# opt<sup>°</sup> quick start guide

opti helps you locate, connect, share, and integrate IRWMP project information within your IRWM Community. This Quick Start Guide will assist you to jump start the use of opti. For more detailed instructions, please refer to the User Guide by clicking on the Help icon in the navigation bar.

# How to Gain Access to opti

opti is a public system. On the login screen, input the required information and click on the *Register* button. Once your account has been successfully created, you may enter your email and password in the "Existing Users" box and click *Login*.

# How to Navigate opti

Once logged into *opti*, information and tools are accessible via the navigation bar. Click on the icons to display different modules in your screen. Modules provided are:

- Home displays Announcements, Events, and Recently Added Projects
- New (+) click here to add a new project
- Map displays a map of the projects

### How to View Announcements and Events –

Announcements and Events are posted in the Home page.

- Click on an Announcement or Event hyperlink to view the details and download attachments.
- Click on the "+" icon in the dashboard banner to add a new Announcement or Event to the site.

#### How to Become a Community Member

To add and submit projects to *opti*, you must first become a Community Member.

- Click on the Account icon to open your profile information.
- Fill out all the required fields and click the *Become a Community Member* button at the bottom of the window. You will receive an email when your request has been authorized.

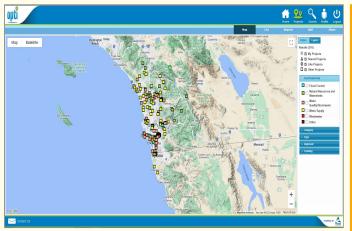

**NOTE**: your project will not be visible to the public until you have submitted it to the administrator and it has been accepted for publication.

# **How to View Project Details**

To view project details and update your project:

- Click on the Map or List icon in the navigation bar.
  - In the Map view, mouse over your project on the map and click on the project title when it appears.
  - In the List view, filter the list to show "My Projects" and select your project.
- A new window will open with the project details.
- · Click on the Details tab on the left hand panel to view and edit project information.

- List displays a list of the projects
- Partners displays a list of Community Members and Organizations
- Reports provides access to predefined reports and a custom search tool

| Assouncements                                                                                                    |                                                                                                    | • • | Events                                                                     |                                                                                                    |                                                                                                    |
|----------------------------------------------------------------------------------------------------|----------------------------------------------------------------------------------------------------|-----|----------------------------------------------------------------------------|----------------------------------------------------------------------------------------------------|----------------------------------------------------------------------------------------------------|
| Mar. 14, 2010                                                                                                    | RLC Approved Scoring Criteria (Wese Supply, Wese Quality, Placed Management, Natural<br>Resources and Wesershots, Supremaker)<br>Atlanced are the scoring onters that will be used to score and ter the projects submitted for the<br>Proposition Round 11 implementation Grant.<br>Website: Itsuid<br>Atlancement: ScoreColma and Caterious and                                                                                                    | ĺ   | Time<br>Dec 5, 2018<br>1130 prim 130 am<br>Marce 2015<br>200 emits 1130 em | Location<br>MOC II - 9192 Topaz Way, San Diego, CA 92122<br>ISLE<br>San Diego County Water Authority Board Room,<br>4677 Overland Avenue, San Diego CA 92123, | Event Proc 1 Round 1 Technical Workshop Lost RAC Meeting and Econoc Workshop Attachments: SCIPINA Montprop         |
| Mar.1.2019                                                                                                    | Back CPD Designed and search and the search of the search of the se | 5   | <u>Acr.1. 2015</u><br>500 amin 1130 am                                     | San Diego County Water Authority Board Room,<br>4677 Overland Avenue, San Diego CA 92123,<br>3012                                                             | Attachments: <u>ECRAN Hotopop</u><br>for Meth2015 of                                                               |
|                                                                                                    |                                                                                                    |     | 100 am to 11:00 am                                                         | San Diego County Water Authority Board Room,<br>4677 Overland Avenue, San Diego CA 92123,                                                                     | Joint RAC Meeting and Scoring Histohog<br>Attachments: <u>SCHRAM Dought Relief</u><br>Histohog: <u>21Mar14</u> edf |
| 5ar 8. 2015                                                                                                    | RAC Approved Sconing Criteria (Water Supply, Water Quality, Plood Management, Natural<br>Resources and Watershot, Stemmaster)<br>Radancia are the RAC approved component and the will be used to score and tee projects submitted for<br>Round 4 funding. Roo attached is the Sconing Guide used by the Project Selection Workgroup.                                                                                                    |     | Apr 22 .2016<br>5:00 am to 11:00 am                                        | San Diego County Water Authority Board Room,<br>4677 Overland Avenue, San Diego CA 92123,                                                                     | Joint RAC Meeting and Integration Workshop<br>Attachments: SCIPAN Dought Relief<br>Workshop, 21Mar14.pd            |
|                                                                                                    |                                                                                                    |     | Sec. 27. 2012                                                              | City of Chula Vista, Public Works Center, 1800<br>Maxwell Road, Chula Vista, C& 01911                                                                         | San Diese Wetenhed Workshop<br>Interhendenten Dielekter Wetenheit Wetenheit                                        |
| Recently Added Proje                                                                                                    | 15                                                                                                    | 0   | Map                                                                        |                                                                                                    |                                                                                                    |
| Maple Caryon Sustainable Caryon & Hood Control Project (also called Maple Caryon Restoration Project)<br>City of San Dago- Stanwaie |                                                                                                    | Î   | Map Sate                                                                   |                                                                                                    |                                                                                                    |
| Logen Heights Urban Ranoff Reduction Green Infrastructure & Street Enhancement Project<br>Ob of San Dego-Stam Nater                 |                                                                                                    |     |                                                                            | 8%                                                                                                    |                                                                                                    |
| Mennachraneths Avenues Water Quality Banin<br>City of La Mean                                                                       |                                                                                                    |     | A                                                                          | ÷.                                                                                                    |                                                                                                    |
| Storm Water Capture and Reuse Phase 2 Project<br>San Ejis Jert Powers Autority                                                      |                                                                                                    |     |                                                                            |                                                                                                    |                                                                                                    |
| Peradise Creek FI<br>City of National City                                                                                          | ood Nitigetion                                                                                                    |     |                                                                            |                                                                                                    | Anna anna                                                                                                    |
| Maplewiew Street - Green Infrastructure and Stormwater Quality Improvement Hist Project                                             |                                                                                                    |     |                                                                            | Titear                                                                                                    | Coonsister La Rumo                                                                                                 |

# How to Add a New Project

To add a project to opti:

- Click on the **Map** icon in the navigation bar to view a map of projects.
- Then, click on the **New** icon in the navigation bar. If you are a Community Member, the project entry screens will open.
- Fill out the project information and click the Save button.
- You may continue to update project information prior to and after submitting the project to the administrator.

#### How to Share a Project

The Share Tool allows a select group of users to be able to view and edit your project prior to submission.

- · Click on the Map or List icon to access the projects.
- Click on the **Share** icon in the navigation bar to open the Share Tool.